**Forum: Propositions de logiciels Topic: Easy Drive Icon Changer # Subject: Easy Drive Icon Changer #** Publié par: Tof81 Contribution le : 02/05/2019 16:56:46

Logiciel portable (sans install) qui permet de changer facilement les icônes des disques de l'explorateur :

https://devatakomputer.blogspot.com/p/easy-drive-icon-changer.html

Prend en charge les disques amovibles (par exemple: Flashdisk) en utilisant le fichier autorun.inf.

[En anglais.](https://devatakomputer.blogspot.com/p/easy-drive-icon-changer.html)

**Fichier(s) attaché(s)**:

## **Easy-Drive-Icon-Changer-Screenshot.jpg** (9.65 KB)

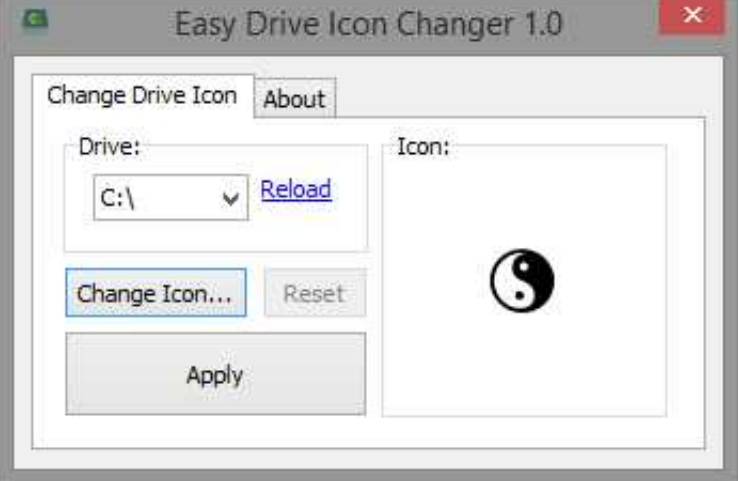